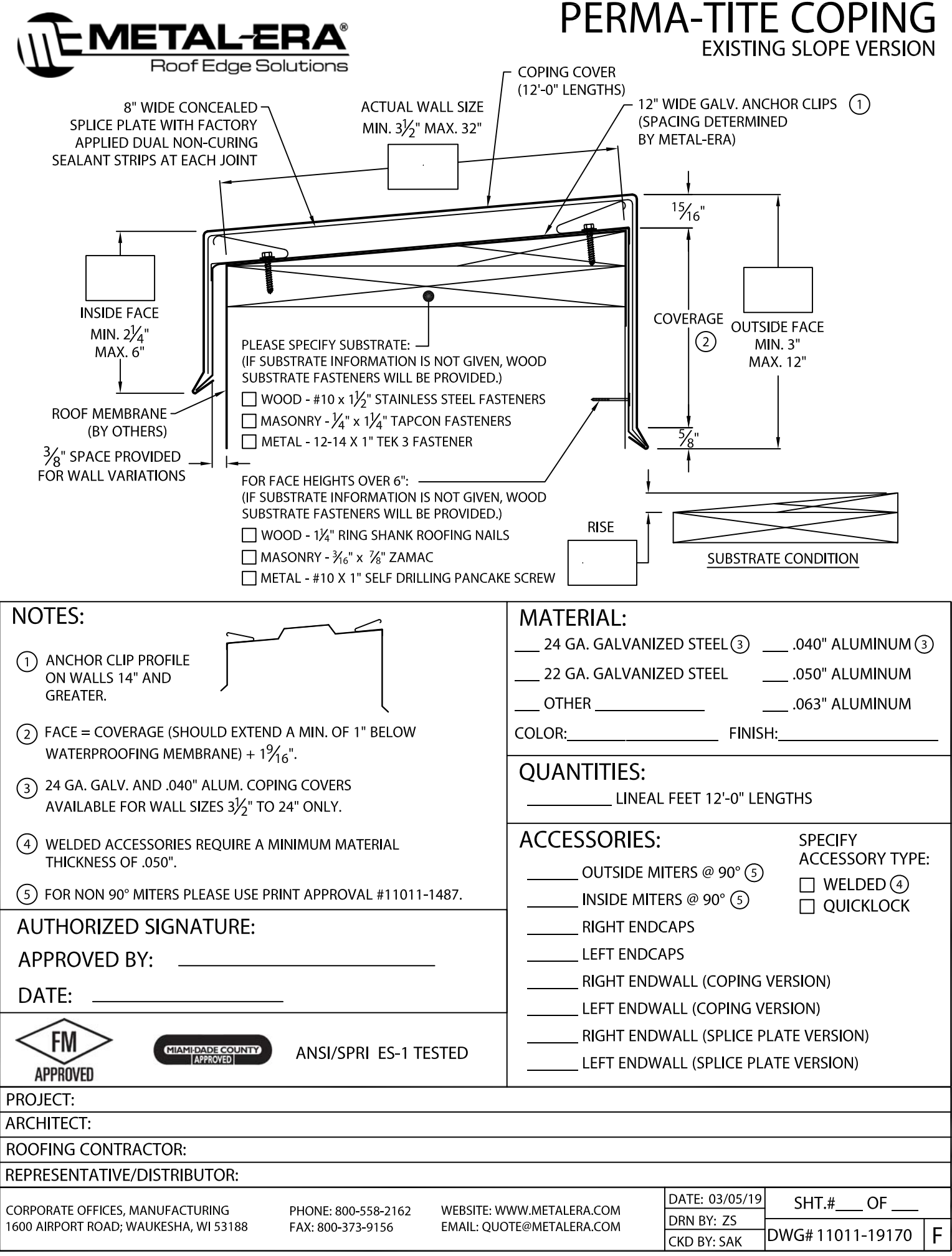

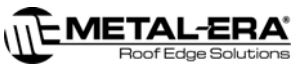

## PERMA-TITE COPING

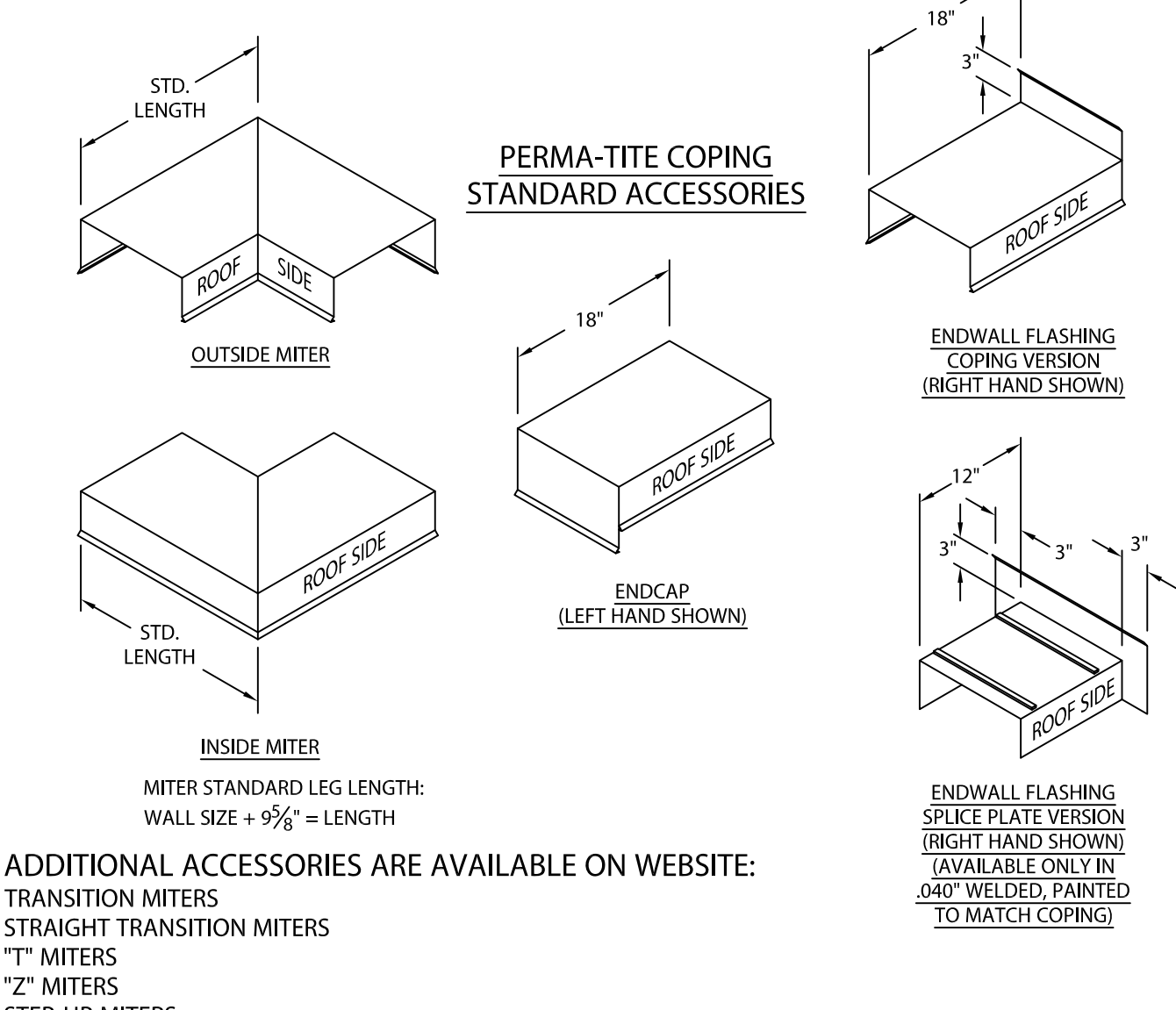

**STEP-UP MITERS** PEAK / VALLEY MITERS **PILASTER CAPS RADIUS COPING ARCHED COPING** (FOR ADDITIONAL ACCESSORY REQUIREMENTS, ATTACH SKETCHES OR CALL MANUFACTURER FOR ASSISTANCE).

## **ANCHOR CLIP SPACING:**

24 GA. / .040", 16" WALL SIZE OR LESS, ANCHOR CLIPS ARE 48" O.C. 24 GA. / .040", OVER 16" WALL SIZE, ANCHOR CLIPS ARE 36" O.C. 22 GA. / .050" / .063", 26 / "WALL SIZE OR LESS, ANCHOR CLIPS ARE 48" O.C. 22 GA. / .050" / .063", OVER 26<sup>1</sup>/2" WALL SIZE, ANCHOR CLIPS ARE 36" O.C. FLORIDA JOBS HAVE ANCHOR CLIPS 36" O.C. FOR ALL WALL SIZES.

ANCHOR CLIP MATERIAL IS 20 GA. GALV. FOR ALL WALL SIZES UP TO 26%". 16 GA. GALV. FOR ALL WALL SIZES GREATER THAN 261/2"

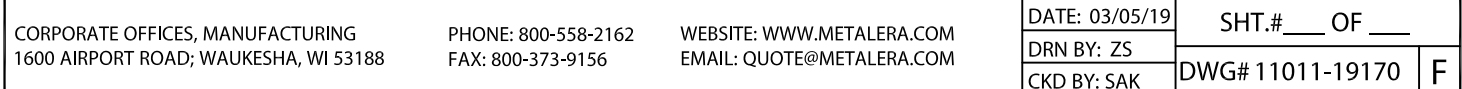